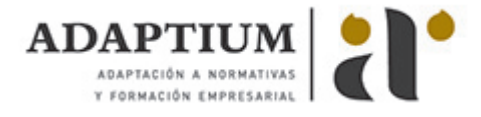

# **MARKETING EN REDES SOCIALES Y ATENCION AL CLIENTE**

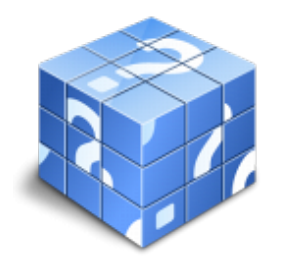

**Área:** PACKS PYMES EN GENERAL **Modalidad:** Teleformación **Duración:** 60 h **Precio:** Consultar

[Curso Bonificable](https://adaptium.campusdeformacion.com/bonificaciones_ft.php) **[Contactar](https://adaptium.campusdeformacion.com/catalogo.php?id=55567#p_solicitud)** [Recomendar](https://adaptium.campusdeformacion.com/recomendar_curso.php?curso=55567&popup=0&url=/catalogo.php?id=55567#p_ficha_curso) [Matricularme](https://adaptium.campusdeformacion.com/solicitud_publica_curso.php?id_curso=55567)

### **OBJETIVOS**

OBJETIVOS DEL CURSO Internet es la red que conecta millones de PCS desde cualquier parte del mundo, permitiendo localizar seleccionar e intercambiar cualquier tipo de información. Este curso es imprescindible tanto desde un punto de vista técnico pues obtendrás los conocimientos necesarios para manejar eficazmente Internet, como desde un punto de vista profesional y comercial pues le ayudará a comunicarse mejor con sus clientes, proveedores,

#### **CONTENIDOS**

ÍNDICE Atención al cliente 1 Qué significa Servicio al Cliente 2 Tipos de clientes 3 Tipos de servicios 4 Fases del servicio al cliente 5 Fallos en la atención al cliente 6 Cara a cara. Servir con una sonrisa 7 Cara a cara. El cliente difícil 8 La carta Community management - Marketing en las Redes Sociales 1 Consideraciones generales 2 Organización del trabajo en Redes Sociales 3 Medición de la estrategia en Redes Sociales 4 Uso de las principales Redes Sociales 5 Valoración de los contactos en las Redes Sociales 6 La necesidad de crear un blog 7 Éxito y errores en Social Media 8 Otras aplicaciones de marketing en Social Media 9 Community manager Redes sociales 1 Introducción 2 Internet como canal de comunicación y marketing 3 Social media - Medios sociales 4 Medios Sociales - Herramientas (BLOG) 5 Medios Sociales - Herramientas (FACEBOOK) 6 Medios Sociales - Herramientas (TWITTER) 7 Medios Sociales - Herramientas (YOUTUBE) 8 Medios Sociales - Herramientas (FLICKR) 9 Medios Sociales - Herramientas (LINKEDIN) 10 Medios Sociales - Herramientas (FOURSQUARE) 11 Estadísticas en Medios Sociales y Redes Sociales 12 Buenas Prácticas y consejos 13 Administración del contenido e integración 14 Guía Facebook 15 Guía Twitter Técnicas de marketing 1 Condicionantes del marketing 2 Estudio de mercados 3 El mercado 4 Política de productos 5 Política de precios 6 Política de distribución 7 La comunicación 8 Política de comunicación 9 Publicidad 10 El perfil del vendedor 11 La venta como proceso 12 Tipología de la venta 13 Técnicas de ventas 14 Estrategia de ventas

#### **METODOLOGIA**

- **Total libertad de horarios** para realizar el curso desde cualquier ordenador con conexión a Internet, **sin importar el sitio desde el que lo haga**. Puede comenzar la sesión en el momento del día que le sea más conveniente y dedicar el tiempo de estudio que estime más oportuno.
- En todo momento contará con un el **asesoramiento de un tutor personalizado** que le guiará en su proceso de aprendizaje, ayudándole a conseguir los objetivos establecidos.
- **Hacer para aprender**, el alumno no debe ser pasivo respecto al material suministrado sino que debe participar, elaborando soluciones para los ejercicios propuestos e interactuando, de forma controlada, con el resto de usuarios.
- **El aprendizaje se realiza de una manera amena y distendida**. Para ello el tutor se comunica con su alumno y lo motiva a participar activamente en su proceso formativo. Le facilita resúmenes teóricos de los contenidos y, va controlando su progreso a través de diversos ejercicios como por ejemplo: test de autoevaluación, casos prácticos, búsqueda de información en Internet o participación en debates junto al resto de compañeros.
- **Los contenidos del curso se actualizan para que siempre respondan a las necesidades reales del mercado.** El departamento multimedia incorpora gráficos, imágenes, videos, sonidos y elementos interactivos que complementan el aprendizaje del alumno ayudándole a finalizar el curso con éxito.
- **El curso puede realizarse exclusivamente a través de Internet pero si el estudiante lo desea puede adquirir un**

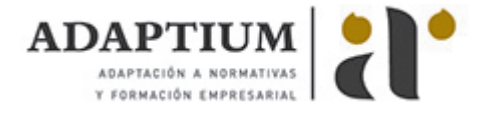

**manual impreso.** De esta manera podrá volver a consultar la información del curso siempre que lo desee sin que necesite utilizar el Campus Virtual o, estar conectado a Internet.

## **REQUISITOS**

Los requisitos técnicos mínimos son:

- Navegador Microsoft Internet Explorer 5.5 o superior, con plugin de Flash, cookies y JavaScript habilitados. No se garantiza su óptimo funcionamiento en otros navegadores como Firefox, Netscape, Mozilla, etc.
- Resolución de pantalla de 800x600 y 16 bits de color o superior.
- Procesador Pentium II a 300 Mhz o superior.
- 32 Mbytes de RAM o superior.